[transparents de cours](https://wiki.centrale-med.fr/informatique/_media/public:web_dynamique.pdf)

[exercices de php](https://wiki.centrale-med.fr/informatique/_media/public:phpexercices.pdf)

**Exemples :**

**Exemple 1**

**<?php** echo "Salut la Terre!"; ?>

# **Exemple 2**

### **Formulaire :**

```
 formulaire.html
<form action = "bonjour.php" method ="post">
    Votre prénom : <input type="text" name="prenom"/> <br/>
    Votre nom : <input type="text" name="nom"/> <br/>
    <input type="submit" value="Envoyer">
</form>
```
**Fichier de réponse au formulaire :**

bonjour.php

salut.html

```
<?php
   echo "Bonjour, ".$_POST["prenom"]." ".$_POST["nom"]." !!!";
?>
```
# **Exemple 3**

```
 tableau.php
<?php
      echo '<TABLE width="100%">';
     for (<i>si</i>=1; <i>si</i><=10; <i>si</i>++) {
           echo "<TR>";
          for (\frac{\xi}{j}=1;\frac{\xi}{j}<=10;\frac{\xi}{j}++){
                 echo "<TD>". $i * $j ."</TD>";
 }
           echo "</TR>";
```

```
 }
     echo '<CAPTION> <U> Table de multiplication </U> </CAPTION>';
     echo '</TABLE>';
?>
```
## **Exemple 4 : sessions**

```
<form action='valider.php' method = 'post'>
Entrez votre pseudo : <input type='text' name='pseudo'/>
<input type = 'submit' value = 'Ouvrez une session!' />
</form>
```
#### **<?php**

```
echo "<p>Ouverture de session!</p>";
    $SESSION['pseudo'] = $ POST['pseudo'];
     $pseudo = $_POST['pseudo'];
     echo "<p>Bonjour, $pseudo </p>";
     echo "<a href='index2.php'>Retour à l'index</a>";
2\geq
```
### **<?php**

```
if isset($SESSION['pseudo'])){ echo <<< FIN
<form action='valider.php' method = 'post'>
Entrez votre pseudo : <input type='text' name='pseudo'/>
\langleinput type = 'submit' value = 'Ouvrez une session!' \langle</form>
FIN:
}
else {
    $pseudo = $ <b>SESSION['pseudo']</b>; echo "<p>Toujours avec vous, $pseudo!</p>";
     echo "<p>Destruction de la session!</p>";
    session destroy();
}
?>
```
# **Exemple 5**

 index.php <**[body](http://december.com/html/4/element/body.html)**> <**[center](http://december.com/html/4/element/center.html)**><**[h1](http://december.com/html/4/element/h1.html)**>Bienvenue sur mon site</**[h1](http://december.com/html/4/element/h1.html)**></**[center](http://december.com/html/4/element/center.html)**> <**[p](http://december.com/html/4/element/p.html)**>Entrez vos identifiants:</**[p](http://december.com/html/4/element/p.html)**> <**[form](http://december.com/html/4/element/form.html)** action='validation.php' method = 'post'> <**[table](http://december.com/html/4/element/table.html)**> <**[tr](http://december.com/html/4/element/tr.html)**> <**[td](http://december.com/html/4/element/td.html)**> <**[strong](http://december.com/html/4/element/strong.html)**>login:</**[strong](http://december.com/html/4/element/strong.html)**>

```
 </td>
     <td>
       <input type ='text' name='login'/>
     </td>
  </tr>
  <tr>
     <td>
       <strong>mot de passe:</strong>
     </td>
     <td>
       <input type ='password' name='pass'/>
     </td>
  </tr>
</table>
<input type = 'submit' value='continuer'/>
</form>
<form action='inscription.php' method = 'post'>
   <input type = 'hidden' name = 'inscription' value = '1'/>
   <input type = 'submit' value = 'inscription'/>
</form>
```
</**[body](http://december.com/html/4/element/body.html)**>

validation.php

```
<?php
if (!empty($_POST['login']) && !empty($_POST['pass'])){
     $db = new SQLite3('base_inscrits.db') or die ("Erreur : impossible de se
connecter à la base");
    $login = $ POST['login'];
    $pass = $ POST['pass'];
     //echo "login : ".$login."<br/>";
     //echo "pwd : ".$pass."<br/>";
     $reponse = $db->query("SELECT * from Utilisateur where login =
'$login'") or die ("Erreur dans la requête!");
    $tuple = $reponse->fetchArray();
     //echo "reponse : <br/>";
     //echo $ligne;
    if (\text{style}'\text{pass'} == \text{spass} {
         echo "<p>Connexion réussie!</p>";
        $SESSION['login'] = $login; } else {
        echo "<p>mot de passe invalide!</p>";
        session destroy();
     }
} else {
     echo "<p>informations incomplètes!</p>";
    session destroy();
}
```
Last update: 2016/10/17 16:27 public:web dynamique avec php https://wiki.centrale-med.fr/informatique/public:web dynamique avec php

?>

```
 inscription.php
<body>
<center><h1>Nouvelle inscription</h1></center>
<p>Entrez vos identifiants:</p>
<form action='valider_inscription.php' method = 'post'>
<table>
  <tr>
     <td>
       <strong>Votre nom:</strong>
     </td>
     <td>
       <input type ='text' name='nom'>
     </td>
  </tr>
   <tr>
     <td>
       <strong>Votre prenom:</strong>
     </td>
     <td>
       <input type ='text' name='prenom'>
     </td>
  </tr>
   <tr>
     <td>
       <strong>votre e-mail:</strong>
     </td>
     <td>
       <input type ='text' name='adresse'>
     </td>
  </tr>
   <tr>
     <td>
       <strong>choisissez votre login:</strong>
     </td>
     <td>
       <input type ='text' name='login'>
     </td>
  </tr>
   <tr>
     <td>
       <strong>choisissez votre mot de passe:</strong>
     </td>
     <td>
        <input type ='password' name='pass'>
     </td>
  </tr>
</table>
<input type = 'hidden' name = 'valider_inscription' value='1'>
<input type = 'submit' value='continuer'>
```
https://wiki.centrale-med.fr/informatique/ Printed on 2024/08/24 07:45

#### </**[form](http://december.com/html/4/element/form.html)**> </**[body](http://december.com/html/4/element/body.html)**>

```
valider inscription.php
<?php
     $db = new SQLite3('base_inscrits.db') or die ("Erreur : impossible de se
connecter à la base");
    $login = $POST['login'];
    $pass = $ POST['pass'];
    $nom = $_POST['nom'];
    $prenom = $ POST['prenom'];
    \texttt{sadresse} = \texttt{\$} POST['adresse'];
     //echo $login."<br/>";
     //echo $nom."<br/>";
     //echo $prenom."<br/>";
     $db->exec("insert into Utilisateur values ('$login', '$pass', '$nom',
'$prenom', '$adresse')") or die ("<p> <a href='index.php'>Continuer</a>
\langle/p>");
    $SESSION['login'] = $login; echo <<< FIN
     Inscription réussie!
     <FORM action='salut.php' method = 'post'>
         <INPUT type='submit' value='Accéder au site'/>
    </FORM>FIN:
?>
                                       salut.php
<h1>
Salut la Terre!
</h1>
<a href ='logout.php'>Déconnexion</a>
</body>
                                       logout.php
<?php
```

```
die ("deconnexion impossible!");
header('location:index.php');
?>
```
From: <https://wiki.centrale-med.fr/informatique/> - **WiKi informatique**

Permanent link: **[https://wiki.centrale-med.fr/informatique/public:web\\_dynamique\\_avec\\_php](https://wiki.centrale-med.fr/informatique/public:web_dynamique_avec_php)**

Last update: **2016/10/17 16:27**

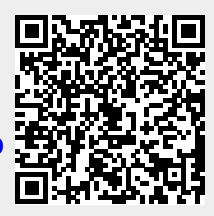